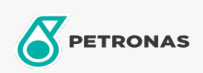

## Aceite para Engranajes

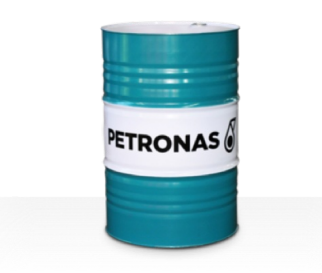

## PETRONAS Gear Syn OG

## Gama:

Descripción extensa: La serie PETRONAS Gear SYN OG es una gama de aceites para engranajes industriales de rendimiento supremo especialmente desarrollados para engranajes abiertos sometidos a grandes cargas, utilizados en una amplia variedad de industrias pesadas como minería, refinerías de azúcar, centrales eléctricas y plantas de procesamiento de acero.

Ficha de datos de seguridad

Viscosidad: 8000

Sector (s): Cemento, Papel y pasta de papel, Generación de energía (carbón), Azúcar, Minería de superficie, Construcción